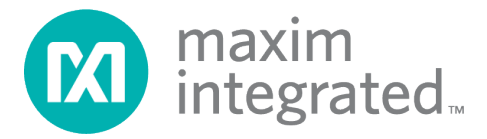

# **Measuring Heart Rate Using the MAX32664B – A Quick Start Guide**

*UG6922; Rev 2; 1/20*

### **Abstract**

The MAX32664B is a variant of the MAX32664 sensor-hub family, which is specifically targeted for heart-rate measurement. Combined with the MAX86141 optical sensor and a 3-axis accelerometer, it provides the sensor's raw data, as well as heart-rate data, to a host device through its I2C slave interface. This document provides step-by-step instructions that enable a user to communicate with the MAX32664B and to configure and receive measurement and monitoring data.

## **Table of Contents**

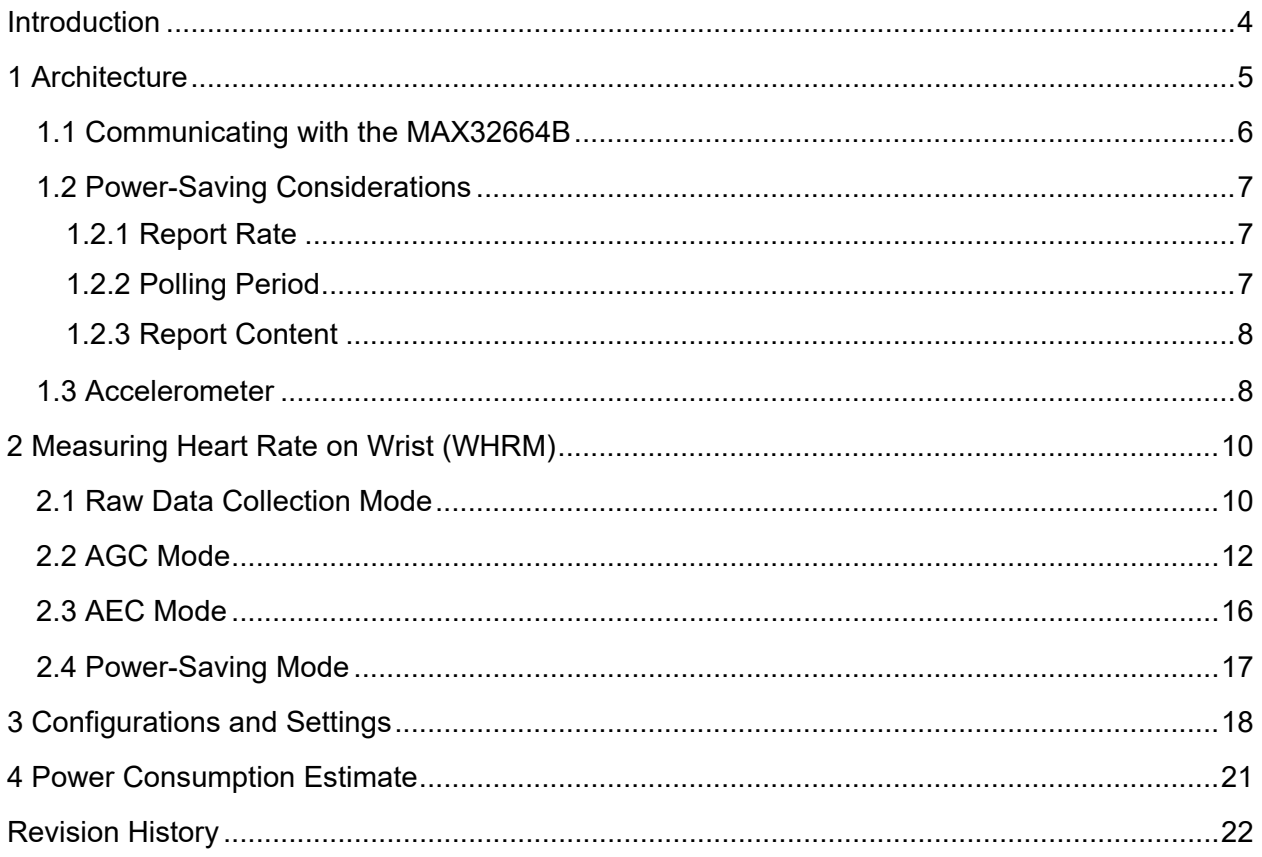

## **List of Figures**

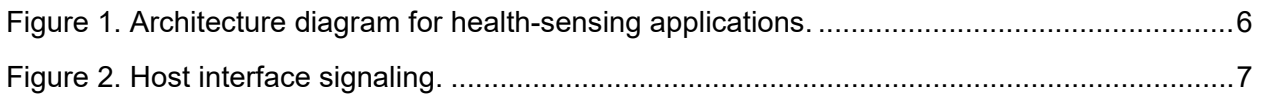

## **List of Tables**

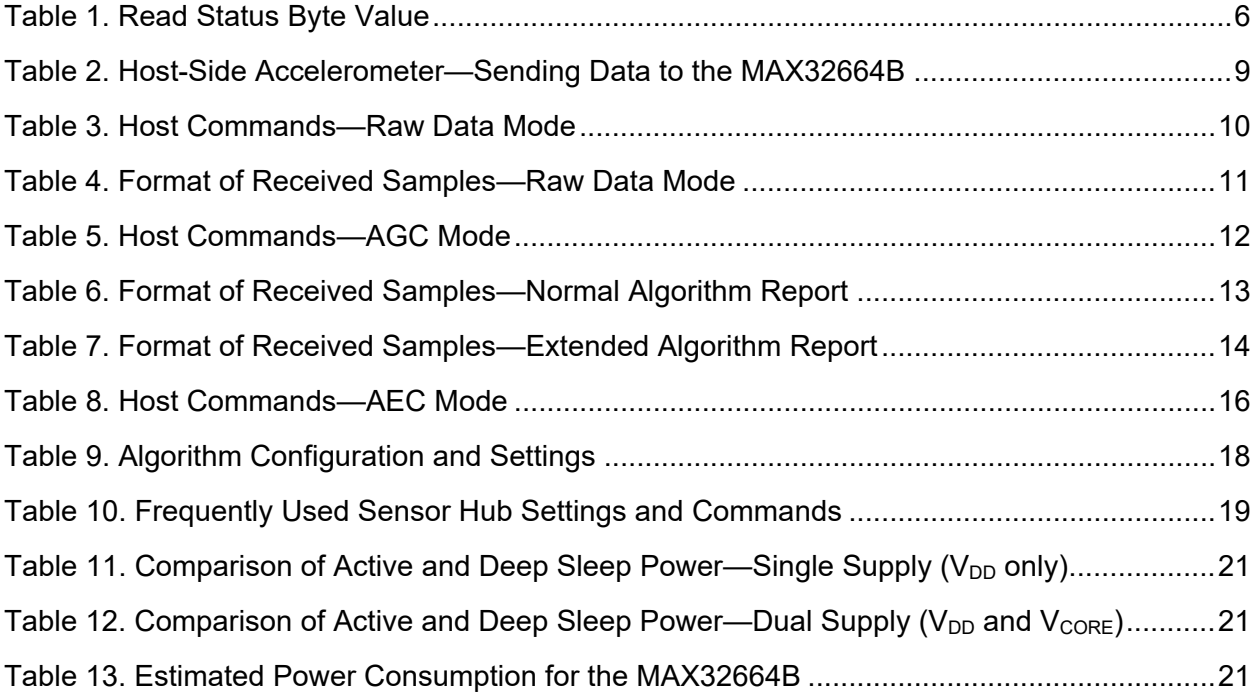

### <span id="page-3-0"></span>**Introduction**

The MAX32664B is a variant of the MAX32664 sensor-hub family that enables users to capture raw data, as well as calculated heart-rate data. The firmware includes the drivers and algorithm that are required to interface with the MAX86141 sensor device through the SPI port. The I2C slave interface is dedicated to establishing communication with a host microcontroller.

In order to properly capture and calculate the data, this solution requires an accelerometer. The MAX32664B firmware includes the required drivers for the Kionix® KX122 accelerometer, which is wired together with the MAX86141 to the same SPI port. Alternatively, a host-side accelerometer can be used. In this case, the sampled accelerometer data must be periodically reported to the MAX32664B by the host microcontroller using commands described in this application note.

This document provides the instructions necessary to create a solution with the MAX32664B based on the MAXREFDES101# reference design.

*NOTE: The instructions in this document are compatible with the MAX32664B firmware version 20.9.x and later. If you are using older firmware, please make sure to upgrade the firmware.*

*Kionix is a registered trademark of Kionix, Inc.*

## <span id="page-4-0"></span>**1 Architecture**

A typical health-sensing design includes a host microcontroller that communicates with the MAX32664B through the I2C bus. Two GPIO pins are needed to control the reset and the startup in Application or Bootloader mode through the RSTN and multifunction input/output (MFIO) pins.

To enter Bootloader mode:

- Set the RSTN pin to low for 10ms.
- While RSTN is low, set the MFIO pin to low. (The MFIO pin should be set to low at least 1ms before the RSTN pin is set to high.)
- After the 10ms has elapsed, set the RSTN pin to high.
- After an additional 50ms has elapsed, the MAX32664 is in Bootloader mode.

To enter Application mode:

- Set the RSTN pin to low for 10ms.
- While RSTN is low, set the MFIO pin to high.
- After the 10ms has elapsed, set the RSTN pin to high. (The MFIO pin should be set to high at least 1ms before the RSTN pin is set to high.)
- After an additional 50ms has elapsed, the MAX32664 is in Application mode and the application performs its initialization of the application software.
- After approximately 1 second from when the RSTN pin was set to high, the application completes the initialization and the device is ready to accept I2C commands.

The MFIO pin (normally set to high) is used in Application mode to wake up the MAX32664B from its Deep Sleep mode prior to any I2C communication. The MAX32664B interfaces to the MAX86141 optical sensor through the SPI bus.

An accelerometer is mandatory for heart-rate monitoring. A KX122 accelerometer can be connected directly to the MAX32664B. Alternatively, an external 3-axis host-side accelerometer can be used. In this case, the host needs to periodically provide accelerometer readings to the sensor hub using the commands provided in this document. For more information, see the **[MAX32664 User Guide](https://www.maximintegrated.com/en/app-notes/index.mvp/id/6806)**.

The optical sensor utilizes green and/or red and infrared (IR) LEDs to transmit pulses and one or more photodiodes (PD) to collect reflected or residual light. By default, the heart-rate monitoring algorithm uses a green LED (LED1) and two PDs (PD1 and PD2).

Note: If a configuration other than the default is used, the user should change the LED and PD configuration for the heart-rate algorithm using the provided commands (see **[Table 9](#page-17-1)**) prior to enabling the algorithm.

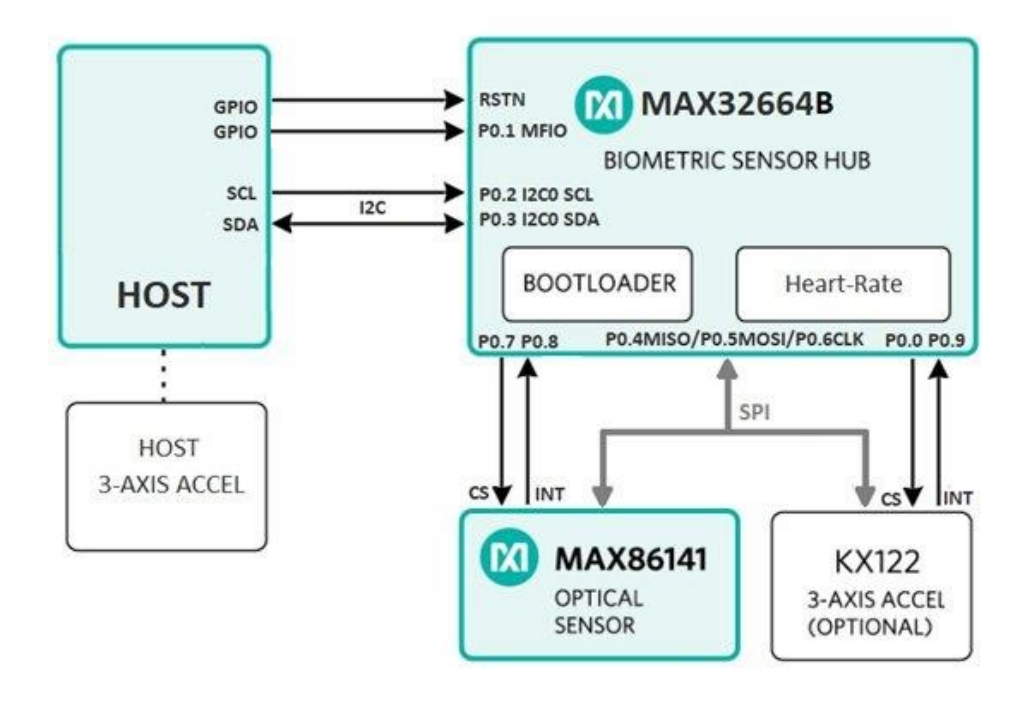

<span id="page-5-1"></span>*Figure 1. Architecture diagram for health-sensing applications.*

#### <span id="page-5-0"></span>**1.1 Communicating with the MAX32664B**

A host uses the I2C bus to communicate with the MAX32664B (slave) using a series of commands. A generic write command includes the following fields:

```
Slave WriteAddress(1 byte)|Command Family(1 byte)|Command Index(1
byte)|Value(multiple bytes)
```
A generic response includes the following fields:

Slave ReadAddress(1 byte)|Status(1 byte)|Value (multiple bytes)

Slave WriteAddress and Slave ReadAddress are set to 0xAA and 0xAB, respectively.

<span id="page-5-2"></span>The read status byte is an indicator of success (0x00) or failure, as shown in **[Table 1](#page-5-2)**.

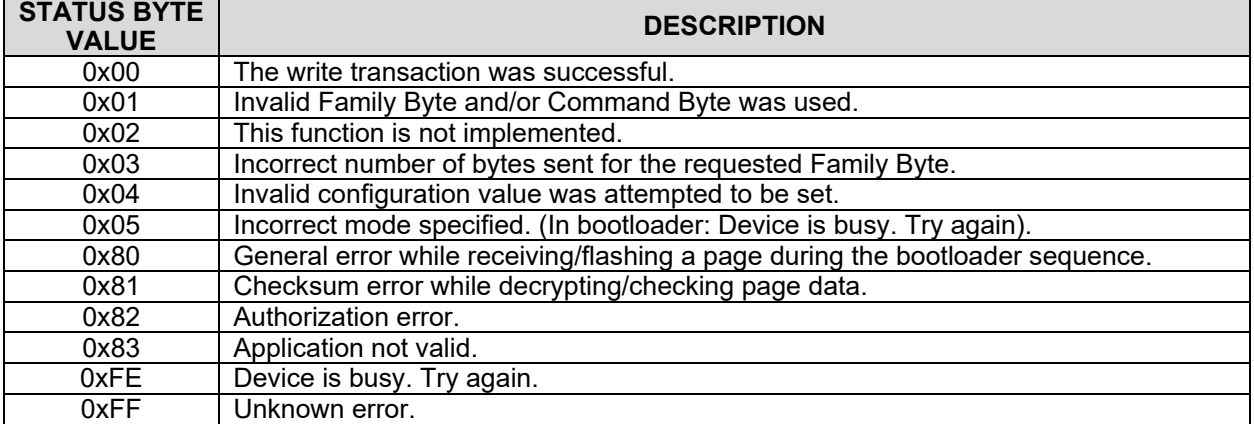

## **Table 1. Read Status Byte Value**

Normally, when MAX32664B is idle, it switches to Deep Sleep mode to save power. An external interrupt-like sensor, host MFIO, or RTC alarm forces the MAX32664B to wake up.

In particular, the host is required to wake up the MAX32664B prior to any I2C communication by:

- Setting the MFIO pin to low at least 250 us before the beginning of an I<sup>2</sup>C transaction to make sure the MAX32664B is awake.
- Keeping the MFIO pin low during the I2C transaction to make sure the MAX32664B will not switch to Deep Sleep mode.
- Setting MFIO to high after the end of I2C communication to allow the MAX32664B to switch back to Deep Sleep mode.

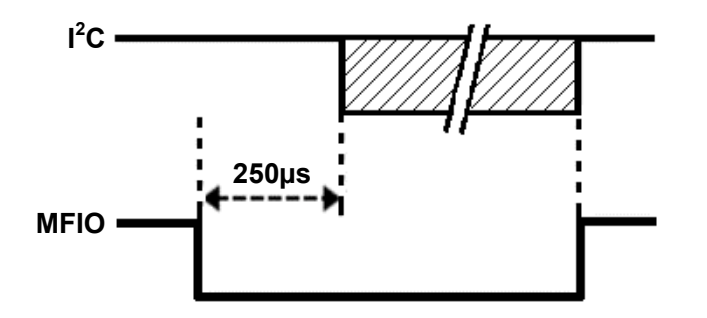

<span id="page-6-3"></span>*Figure 2. Host interface signaling.*

This document provides examples of commands for establishing communication with the MAX32664B. For a complete list of commands and instructions for the I2C interface, see the **[MAX32664 User Guide](https://www.maximintegrated.com/en/app-notes/index.mvp/id/6806)**.

#### <span id="page-6-0"></span>**1.2 Power-Saving Considerations**

#### <span id="page-6-1"></span>*1.2.1 Report Rate*

The MAX32664B goes into deep sleep in Idle mode and wakes up on internal or external interrupts. To maximize the benefits of low power, the host may configure the report period of the algorithm to a longer time. In this case, the report is generated less frequently.

<span id="page-6-2"></span>This report rate is configured through an I2C command, as shown in **[Table 10](#page-18-0)**.

#### *1.2.2 Polling Period*

The host is required to regularly poll the MAX32664B to read available measurement data. The polling period depends on the rate that the MAX32664B report is generated. By reducing the report period, polling is needed less often and hence the number of wake-up events will be reduced significantly.

The polling period can be set four to five times the length of the report period to avoid FIFO overflow. In this case, several samples will be read in each polling.

By default, the report rate is set to one per sample, which translates to 40ms. In this case, a 200ms polling period is suggested.

#### <span id="page-7-0"></span>*1.2.3 Report Content*

If the sensor data such as accelerometer and photoplethysmogram (PPG) signals are not required, the host may choose to request only algorithm data. This reduces the I2C communication time and affects power consumption. This is performed by configuring the output mode to Algorithm Only.

<span id="page-7-1"></span>This output mode is configured through an I2C command, as shown in **[Table 10](#page-18-0)**.

#### **1.3 Accelerometer**

The MAX32664B requires accelerometer data to function properly. In particular, an accelerometer is mandatory for a heart-rate monitor to be able to compensate for the user's motion. Otherwise, the reported heart rate will not be correct during movement.

A sensor hub accelerometer can be integrated through the SPI port of the MAX32664B. In this case, the required driver for KX122 is already included. The user only needs to follow the reference schematics to connect the accelerometer and enable it before starting the algorithm, as described later in this document.

Alternatively, a host-side accelerometer can be used. However, this option requires strict timing synchronization between the sampled accelerometer data and PPG samples of  $\pm 40$ ms or less. In order to use the host-side accelerometer:

- 1. The host should start the accelerometer just before enabling the algorithm to maximize the initial synchronization between the PPG and accelerometer samples. However, accelerometer samples collected prior to receiving the confirmation of the algorithm enable I2C command should be discarded.
- 2. The host is required to use a 3-axis accelerometer at a 25Hz sampling rate. If a higher sampling rate is chosen, samples should be decimated to be synchronized with a 40ms PPG sampling time.
- 3. The host must queue five accelerometer samples and feed them at the same time to the MAX32664B using the commands shown in **[Table 2](#page-8-0)**. The period of feeding samples should be 200ms. This is the longest delay that the MAX32664B can tolerate to receive accelerometer samples.

Because the sensor and the host accelerometer use different clock sources, exact synchronization between them is not possible. The MAX32664B internally decimates or interpolates accelerometer samples as needed to compensate a drift.

| <b>HOST COMMAND</b><br>(HEX)                            | <b>DESCRIPTION</b>                                                                                                    |          | <b>DESCRIPTION</b>                                          |  |
|---------------------------------------------------------|----------------------------------------------------------------------------------------------------|----------|-------------------------------------------------------------|--|
| AA 44 04 01 01                                          | Enable the host<br>accelerometer.                                                                                                    | AB 00    | <b>Success</b>                                              |  |
| AA 13 00 04                                             | Read the sensor sample<br>size for the accelerometer<br>(optional).                                                                           | AB 00 06 | Success; 6 is the<br>number of bytes per<br>samples in FIFO |  |
| The following should be executed periodically at 200ms: |                                                                                                    |          |                                                             |  |
| AA 14 00 [Sample 1<br>values]  [Sample N<br>values]     | Write data to the input FIFO<br>of the sensor hub.<br>Each sample has three 2-<br>byte integer values for X, Y,<br>and Z in milli-g.<br>$N=5$ | AB 00    | <b>Success</b>                                              |  |
| AA 00 00                                                | Read the sensor hub status.                                                                                                    | AB 00 00 | Success; sensor hub<br>not busy                             |  |

<span id="page-8-0"></span>**Table 2. Host-Side Accelerometer—Sending Data to the MAX32664B**

## <span id="page-9-0"></span>**2 Measuring Heart Rate on Wrist (WHRM)**

#### <span id="page-9-1"></span>**2.1 Raw Data Collection Mode**

For hardware testing purposes, the user may choose to start the MAX32664B to collect raw PPG samples. In this case, the host configures the MAX32664B to work in Raw Data mode (no algorithm) by enabling the accelerometer and the AFE. **[Table 3](#page-9-2)** lists the set of commands that are needed to work in this mode. In Raw Data mode, only raw PPG samples and accelerometer data are included in the received samples.

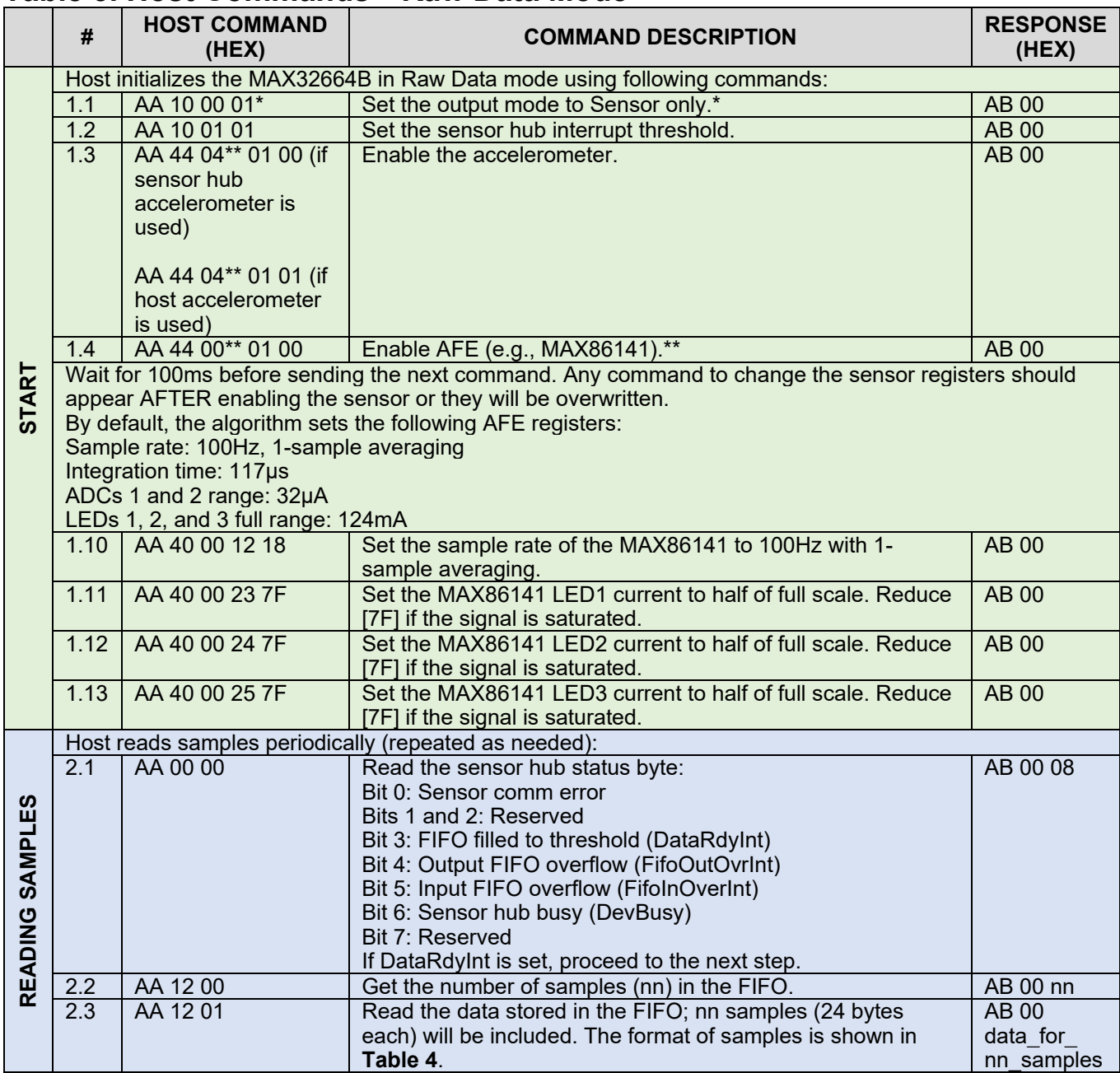

### <span id="page-9-2"></span>**Table 3. Host Commands—Raw Data Mode**

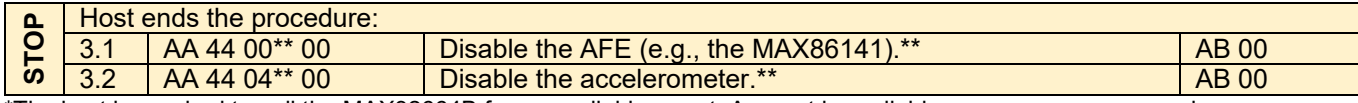

\*The host is required to poll the MAX32664B for an available report. A report is available per every sensor sample. \*\*Provided indexes are examples for sensors such as the MAX86141 AFE or KX122 accelerometer.

## <span id="page-10-0"></span>**Table 4. Format of Received Samples—Raw Data Mode**

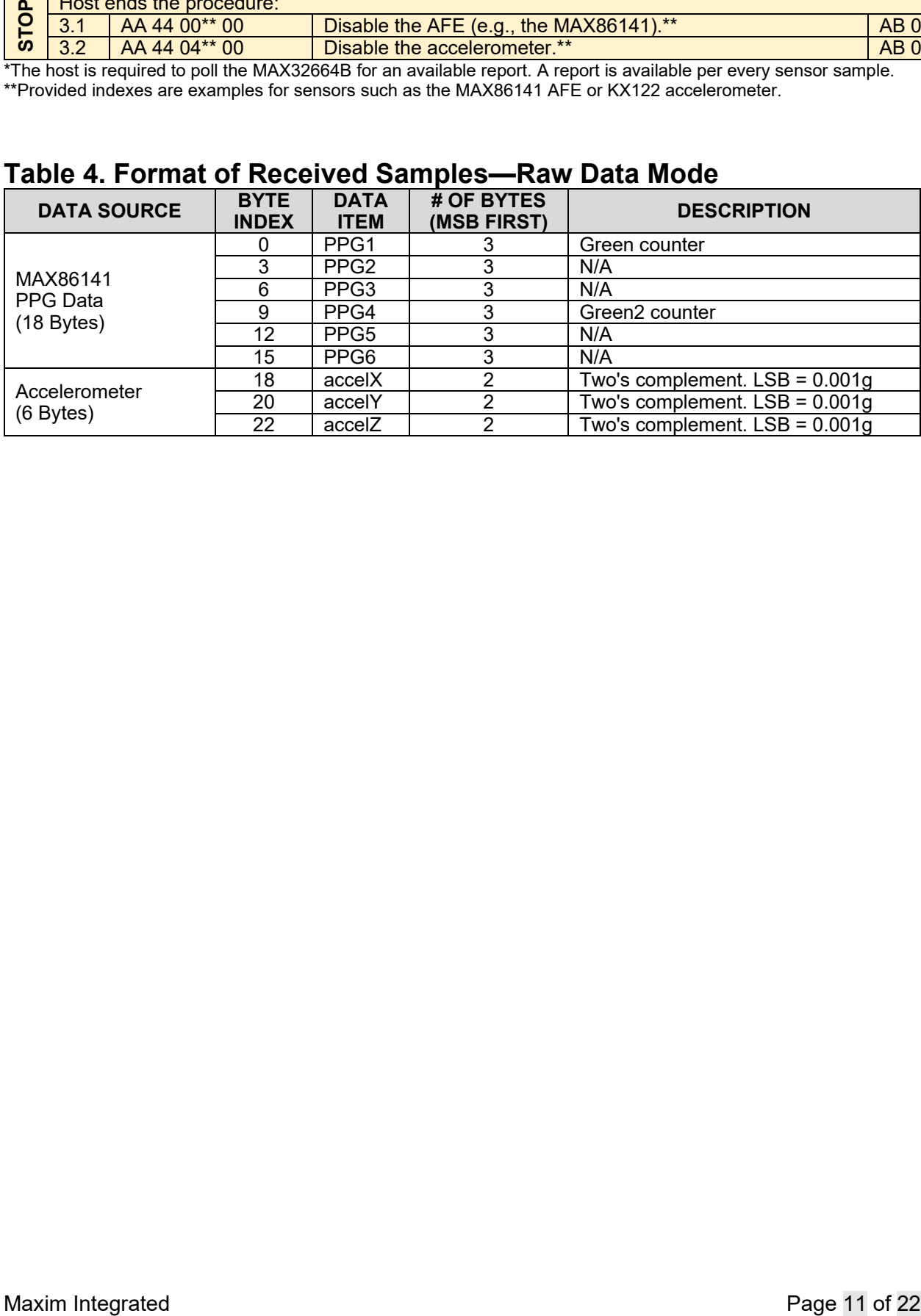

#### <span id="page-11-0"></span>**2.2 AGC Mode**

In this mode, the wearable algorithm suite (WHRM) is enabled and heart rate, heart-rate confidence level, RR value, and activity class are reported. Furthermore, automatic gain control (AGC) is enabled. Because AGC is a subset of AEC functionality, to enable AGC, AEC still needs to be enabled. However, automatic calculation of target PD should be turned off, and the desired level of AGC target PD current is set by the user. The user may change the algorithm to the desired configuration mode, as shown in **[Table 9](#page-17-1)**. If signal quality is low, a LowSNR flag will be set. Excessive motion is also reported with a flag. The sequence of commands is shown in **[Table](#page-11-1)  [5](#page-11-1)**.

Following operation mode of the algorithm can be selected as described in **[Table 9](#page-17-1)**:

- 1. **Continuous HRM:** Only the heart-rate algorithm in continuous mode is enabled.
- 2. **Sampled HRM:** It measures heart rate once using the sampled HRM algorithm and then switches to activity mode.
- 3. **Activity Tracking ONLY:** Only shows accelerometer data. LEDs are off.

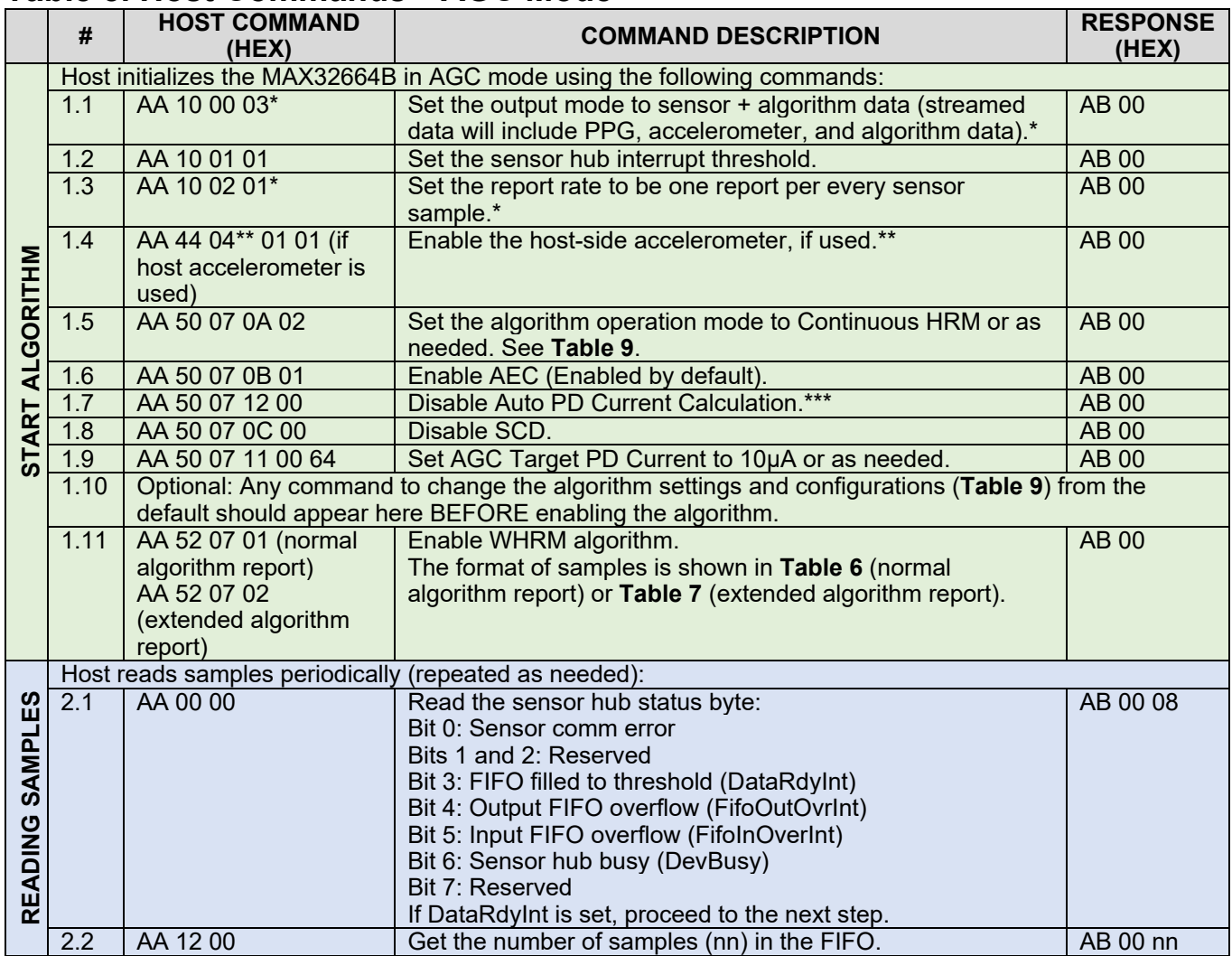

### <span id="page-11-1"></span>**Table 5. Host Commands—AGC Mode**

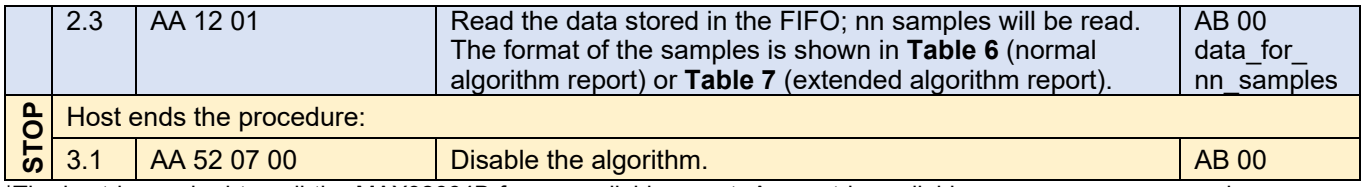

\*The host is required to poll the MAX32664B for an available report. A report is available per every sensor sample. Since the effective sample rate is 25Hz, this means the report will be ready every 40ms. Depending on the output mode, the report may include algorithm and/or sensor data (see **section [1.2](#page-6-0)**).

\*\*Provided indexes are examples for sensors such as the MAX86141 AFE or KX122 accelerometer.

<span id="page-12-1"></span>\*\*\*After disabling the Auto PD Current Calculation, the algorithm will use the default value of AGC Target PD Current in **[Table](#page-17-1) 9** to adjust the AGC. If needed, you may change it as needed in step 1.9.

### <span id="page-12-0"></span>**Table 6. Format of Received Samples—Normal Algorithm Report**

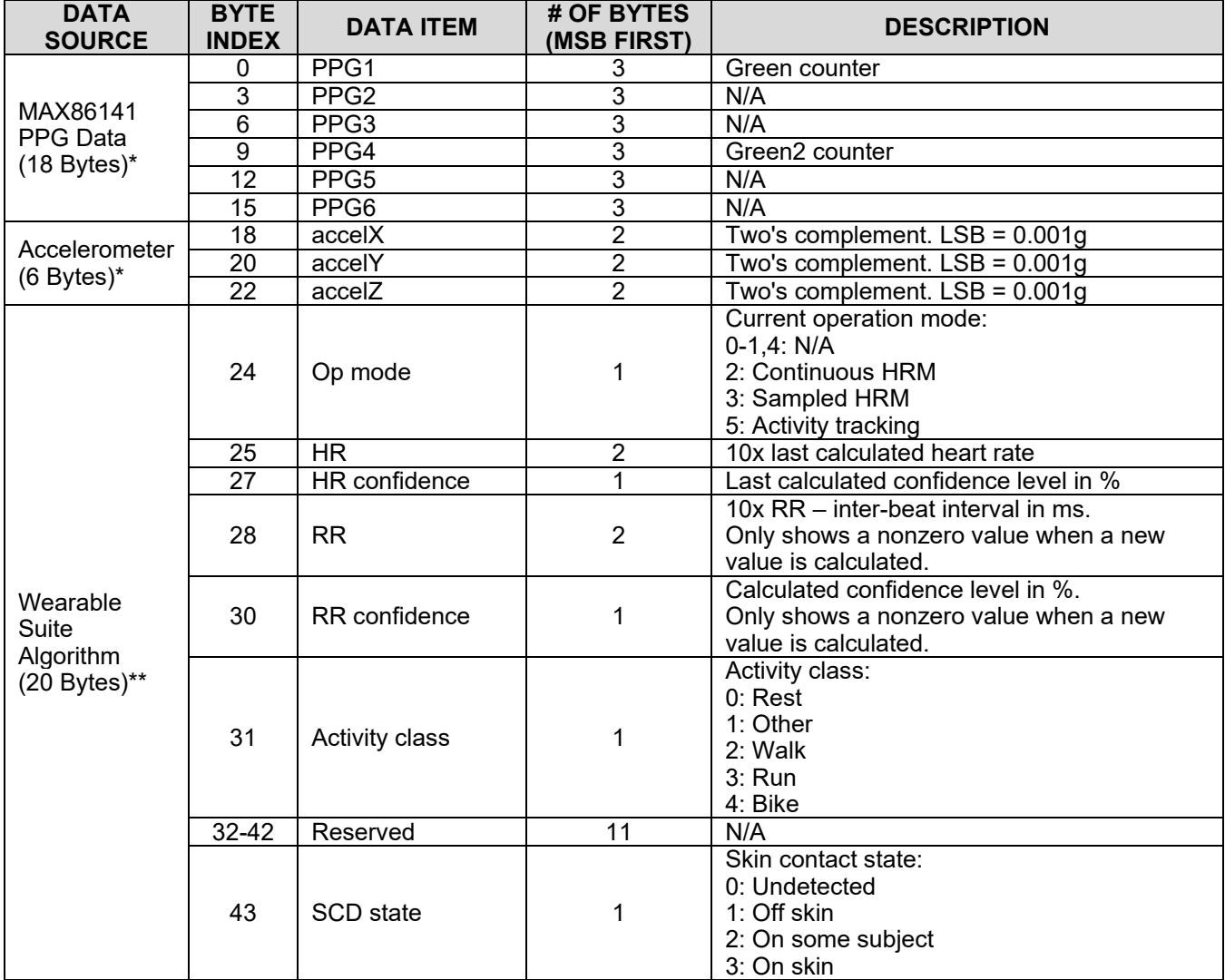

\*If the output mode includes the sensor.

\*\*If the output mode includes the algorithm.

| <b>DATA</b><br><b>SOURCE</b>  | <b>BYTE</b><br><b>INDEX</b> | <b>DATA ITEM</b>                                                 | # OF BYTES<br>(MSB<br>FIRST) | <b>DESCRIPTION</b>                                                                                                    |  |
|-------------------------------|-----------------------------|------------------------------------------------------------------|------------------------------|----------------------------------------------------------------------------------------------------|--|
|                               | $\mathbf 0$                 | PPG1                                                             | 3                            | Green counter                                                                                                    |  |
| MAX86141<br>PPG Data          | $\overline{3}$              | PPG <sub>2</sub>                                                 | $\overline{3}$               | N/A                                                                                                    |  |
|                               | $\overline{6}$              | PPG3                                                             | $\overline{3}$               | N/A                                                                                                    |  |
|                               | 9                           | PPG4                                                             | 3                            | Green <sub>2</sub> counter                                                                                                    |  |
| $(18$ Bytes)*                 | $\overline{12}$             | PPG5                                                             | $\overline{3}$               | N/A                                                                                                    |  |
|                               | 15                          | PPG6                                                             | $\overline{3}$               | N/A                                                                                                    |  |
|                               | 18                          | accelX                                                           | $\overline{2}$               | Two's complement. $LSB = 0.001g$                                                                                                    |  |
| Accelerometer<br>$(6$ Bytes)* | $\overline{20}$             | accelY                                                           | $\overline{2}$               | Two's complement. $LSB = 0.001g$                                                                                                    |  |
|                               | $\overline{22}$             | accelZ                                                           | $\overline{2}$               | $\overline{T}$ wo's complement. LSB = 0.001g                                                                                                    |  |
|                               | 24                          | Op mode                                                          | 1                            | Current operation mode:<br>$0-1,4: N/A$<br>2: Continuous HRM<br>3: Sampled HRM<br>5: Activity tracking                                                                |  |
|                               | 25                          | $\overline{\text{HR}}$                                           | $\overline{2}$               | 10x last calculated heart rate                                                                                                    |  |
|                               | $\overline{27}$             | <b>HR</b> confidence                                             | $\overline{1}$               | Last calculated confidence level in %                                                                                                    |  |
|                               |                             |                                                                  |                              | 10x RR - inter-beat interval in ms                                                                                                    |  |
|                               | 28                          | <b>RR</b>                                                        | $\overline{2}$               | Only shows a nonzero value when a new<br>value is calculated.                                                                                                    |  |
|                               | 30                          | RR confidence                                                    | 1                            | Calculated confidence level in %<br>Only shows a nonzero value when a new<br>value is calculated.                                                                     |  |
|                               | 31                          | Activity class                                                   | 1                            | Activity class:<br>$0:$ Rest<br>1: Other<br>2: Walk<br>3: Run<br>4: Bike                                                                                              |  |
| Wearable<br>Suite             | 32                          | Total walk steps                                                 | $\overline{4}$               | Total number of walking steps since the last<br>reset                                                                                                    |  |
| Algorithm<br>$(52$ Bytes)**   | 36                          | Total run steps                                                  | 4                            | Total number of running steps since the last<br>reset                                                                                                    |  |
|                               | 40                          | Total energy exp<br>in kcal                                      | 4                            | 10x total energy expenditure since the last<br>reset in kcal                                                                                                    |  |
|                               | 44                          | Total AMR in kcal                                                | 4                            | 10x total active energy expenditure since the<br>last reset in kcal                                                                                                   |  |
|                               | 48                          | Is LED current<br>adjustment<br>requested in first<br>time slot  | 1                            | Flag to notify if the LED current adjustment is<br>requested or not in the first time slot                                                                            |  |
|                               | 49                          | <b>Adjusted LED</b><br>current in first<br>time slot             | $\overline{2}$               | 10x value of the adjusted LED current (mA)<br>in the first time slot, valid only if "Is LED<br>current adjustment requested in first time<br>slot" flag is true       |  |
|                               | 51                          | Is LED current<br>adjustment<br>requested in<br>second time slot | 1                            | Flag to notify if the LED current adjustment is<br>requested or not in the second time slot                                                                           |  |
|                               | 52                          | <b>Adjusted LED</b><br>current in second<br>time slot            | $\overline{2}$               | 10x value of the adjusted LED current (mA)<br>in the second time slot, valid only if the "Is<br>LED current adjustment requested in second<br>time slot" flag is true |  |

<span id="page-13-0"></span>**Table 7. Format of Received Samples—Extended Algorithm Report**

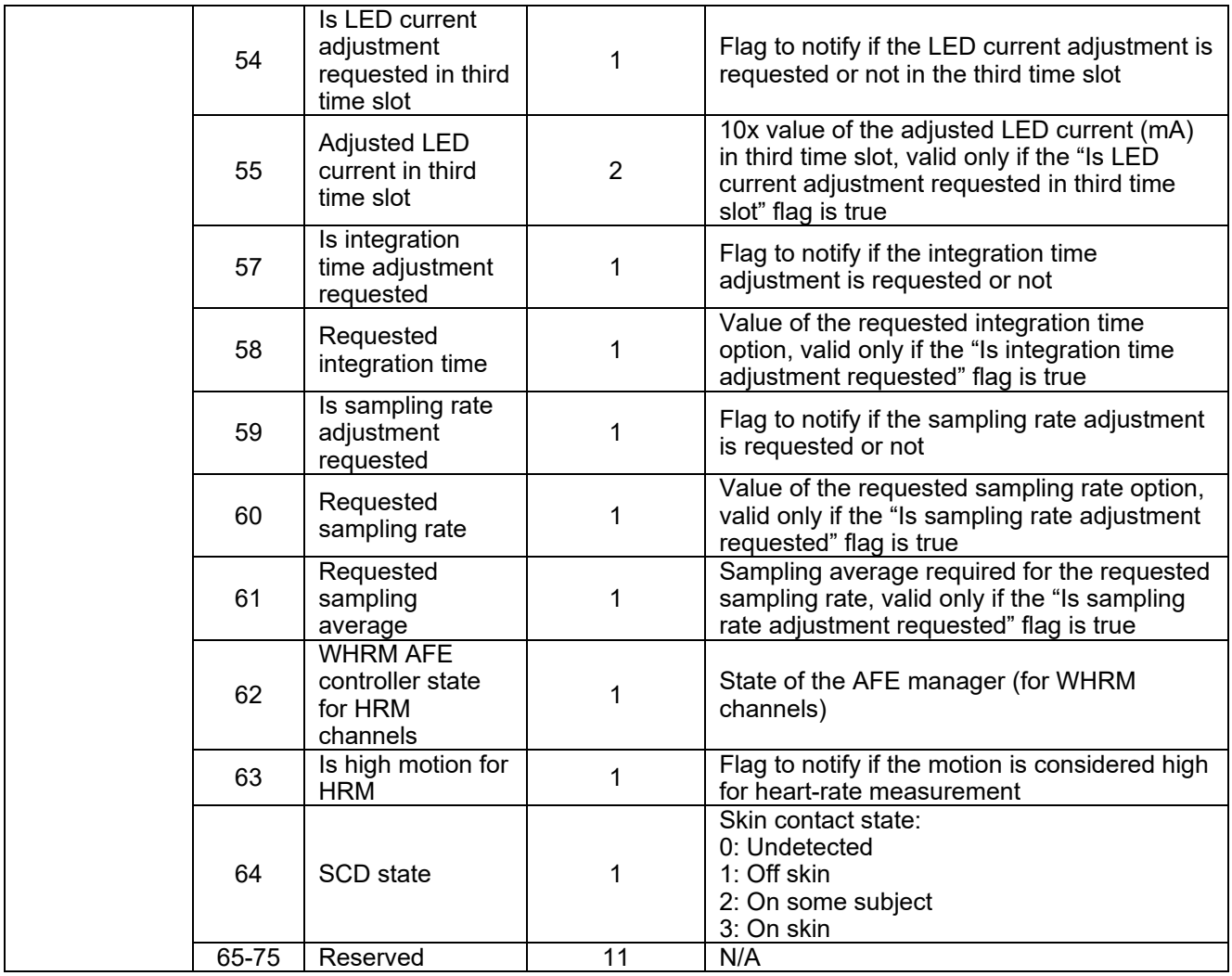

\*If the output mode includes the sensor.

\*\*If the output mode includes the algorithm.

#### <span id="page-15-0"></span>**2.3 AEC Mode**

In this mode, the algorithm and AEC and SCD are all enabled (by default). The algorithm mode of operation can be selected as described in previous section. The sequence of commands is shown in **[Table 8](#page-15-1)**.

|                 | #                | <b>HOST COMMAND</b><br>(HEX)                                                                                                    | <b>COMMAND DESCRIPTION</b>                                                                                                 | <b>RESPONSE</b><br>(HEX) |  |  |
|-----------------|------------------|----------------------------------------------------------------------------------------------------|----------------------------------------------------------------------------------------------------|--------------------------|--|--|
|                 |                  | Host initializes the MAX32664B in AEC-SCD mode using the following commands:                                                                          |                                                                                                    |                          |  |  |
|                 | 1.1              | AA 10 00 03*                                                                                                    | Set the output mode to sensor + algorithm data<br>(streamed data will include PPG, accelerometer, and<br>algorithm data).* | <b>AB 00</b>             |  |  |
|                 | 1.2              | AA 10 01 01                                                                                                    | Set the sensor hub interrupt threshold.                                                                                    | <b>AB 00</b>             |  |  |
|                 | 1.3              | AA 10 02 01*                                                                                                    | Set the report rate to be one report per every sensor<br>sample.*                                                          | <b>AB 00</b>             |  |  |
|                 | 1.4              | AA 44 04** 01 01 (if host<br>accelerometer is used)                                                                                                   | Enable the host-side accelerometer, if used.**                                                                             | <b>AB00</b>              |  |  |
|                 | 1.5              | AA 50 07 0A 02                                                                                                    | Set the algorithm operation mode to Continuous<br>HRM or as desired. See Table 9.                                          | <b>AB00</b>              |  |  |
|                 | 1.6              | AA 50 07 0B 01                                                                                                    | Enable AEC (enabled by default).                                                                                           | <b>AB 00</b>             |  |  |
| START ALGORITHM | 1.7              | AA 50 07 12 01                                                                                                    | Enable Auto PD Current Calculation (enabled by<br>default).                                                                | <b>AB</b> 00             |  |  |
|                 | 1.8              | AA 50 07 0C 01                                                                                                    | Enable SCD (enabled by default).                                                                                           | <b>AB00</b>              |  |  |
|                 | 1.9              | Optional: Any command to change the algorithm settings and configurations (Table 9) from default<br>should appear here BEFORE enabling the algorithm. |                                                                                                    |                          |  |  |
|                 | 1.10             | AA 52 07 01 (for normal                                                                                                    | Enable the WHRM algorithm.                                                                                                 | <b>AB00</b>              |  |  |
|                 |                  | algorithm report)                                                                                                    | The format of the samples is shown in Table 6                                                                              |                          |  |  |
|                 |                  | AA 52 07 02 (for extended                                                                                                    | (normal algorithm report) or Table 7 (extended                                                                             |                          |  |  |
|                 |                  | algorithm report)                                                                                                    | algorithm report).                                                                                                    |                          |  |  |
|                 | 2.1              | Host reads samples periodically (repeated as needed):                                                                                                 |                                                                                                    |                          |  |  |
|                 |                  | AA 00 00                                                                                                    | Read sensor hub status byte:<br>Bit 0: Sensor comm error                                                                   | AB 00 08                 |  |  |
|                 |                  |                                                                                                    | Bits 1 and 2: Reserved                                                                                                    |                          |  |  |
|                 |                  |                                                                                                    | Bit 3: FIFO filled to threshold (DataRdyInt)                                                                               |                          |  |  |
|                 |                  |                                                                                                    | Bit 4: Output FIFO overflow (FifoOutOvrInt)                                                                                |                          |  |  |
|                 |                  |                                                                                                    | Bit 5: Input FIFO overflow (FifolnOverInt)                                                                                 |                          |  |  |
|                 |                  |                                                                                                    | Bit 6: Sensor hub busy (DevBusy)                                                                                           |                          |  |  |
|                 |                  |                                                                                                    | Bit 7: Reserved                                                                                                    |                          |  |  |
|                 |                  |                                                                                                    | If DataRdyInt is set, proceed to next step.                                                                                |                          |  |  |
| READING SAMPLES | 2.2              | AA 1200                                                                                                    | Get the number of samples (nn) in the FIFO.                                                                                | <b>AB 00 nn</b>          |  |  |
|                 | $\overline{2.3}$ | AA 1201                                                                                                    | Read the data stored in the FIFO; nn samples will be                                                                       | <b>AB 00</b>             |  |  |
|                 |                  |                                                                                                    | read. The format of the samples is shown in Table 6<br>(normal algorithm report) or Table 7 (extended                      | data for<br>nn samples   |  |  |
|                 |                  |                                                                                                    | algorithm report).                                                                                                    |                          |  |  |
|                 |                  | Host ends the procedure:                                                                                                    |                                                                                                    |                          |  |  |
| <b>STOP</b>     | 3.1              | AA 52 07 00                                                                                                    | Disable the algorithm.                                                                                                    | <b>AB00</b>              |  |  |

<span id="page-15-1"></span>**Table 8. Host Commands—AEC Mode**

\*The host is required to poll the MAX32664B for an available report. A report is available per every sensor sample. Since the effective sample rate is 25Hz, this means the report will be ready every 40ms. Depending on the output mode, the report may include algorithm and/or sensor data (see **section [1.2](#page-6-0)** and **[Table 10](#page-18-0)**). \*\*Provided indexes are examples for sensors such as the MAX86141 AFE or KX122 accelerometer.

#### <span id="page-16-0"></span>**2.4 Power-Saving Mode**

This mode is similar to the previously described mode where the algorithm, AEC and SCD are enabled (by default). The only differences are to change the following in **[Table 8](#page-15-1)**:

- Change the output mode in step 1.1 to Algorithm Only (0x02).
- Change the report rate in step 1.3 to 25 (0x19) or more .
- Adjust the host polling period according to the report rate.
- Choose the desired algorithm operation mode in step 1.5. The Sampled HRM mode saves more power as it automatically switches to Activity Tracking mode once the heart rate is measured. In this case, the host may choose to reconfigure the operation mode as needed (e.g., in case of motion).
- Enable the WHRM algorithm in step 1.10 in normal report mode.

This configuration helps the MAX32664B to wake up less often, and I2C communication time is minimized. The report detailed in **[Table 6](#page-12-1)** will only include algorithm data.

Note: This mode is not appropriate for monitoring interbeat interval (RR) value. RR and RR confidence are reported whenever a new value is calculated by the algorithm and shown as zero for the rest of the time. Therefore, the last reported value may be missed if the report rate is not set to 1.

## <span id="page-17-0"></span>**3 Configurations and Settings**

The settings shown in **[Table 9](#page-17-1)** are available for the wearable suite (WHRM) algorithm. To update the algorithm settings, make sure to send the appropriate commands BEFORE enabling the algorithm.

**[Table 10](#page-18-0)** lists a number of frequently used sensor hub settings and commands. For the full list, refer to the **[MAX32664 User](https://www.maximintegrated.com/en/app-notes/index.mvp/id/6806) Guide**.

| <b>FAMILY</b><br><b>BYTE</b> | <b>ALGORITHM</b><br><b>INDEX</b> | <b>CONFIGURATION</b><br><b>INDEX</b> | <b>DESCRIPTION</b>                                                                                                    | <b>DEFAULT</b><br><b>VALUE</b><br>(MSB<br>FIRST) |
|------------------------------|----------------------------------|--------------------------------------|----------------------------------------------------------------------------------------------------|--------------------------------------------------|
|                              |                                  | 0x05                                 | Initial HR value                                                                                                    | 0x3C                                             |
|                              | 0x07                             | 0x06                                 | Height [cm] (Height = $256x$<br><value_msb> + <value_lsb> cm)</value_lsb></value_msb>                                                  | 0x00AF                                           |
|                              |                                  | 0x07                                 | Weight [kg] (Weight = 256 x<br><value_msb> + <value_lsb> kg)</value_lsb></value_msb>                                                   | 0x004E                                           |
|                              |                                  | 0x08                                 | Age [years] (Age = <value> years)</value>                                                                                              | 0x1E                                             |
|                              |                                  | 0x09                                 | Gender<br>0x00: Male<br>0x01: Female                                                                                                   | 0x00                                             |
|                              |                                  | 0x0A                                 | Algorithm operation mode (can be<br>switched in runtime):<br>0x02: Continuous HRM<br>0x03: Sampled HRM<br>0x05: Activity Tracking ONLY | 0x00                                             |
|                              |                                  | 0x0B                                 | <b>AEC</b> enable<br>0x00: Disable<br>0x01: Enable                                                                                     | 0x01                                             |
| 0x50 for                     |                                  | 0x0C                                 | SCD enable<br>0x00: Disable<br>0x01: Enable                                                                                            | 0x01                                             |
| write                        |                                  | 0x0D                                 | Adjusted target PD current period in<br>seconds. (16-bit unsigned)                                                                     | 0x0708                                           |
| $0x51$ for<br>read           |                                  | 0x0E                                 | Motion magnitude threshold in 0.001g.<br>(16-bit unsigned)                                                                             | 0x0032                                           |
|                              |                                  | 0x0F                                 | Minimum PD current in 0.1mA. (16-bit<br>unsigned)                                                                                      | 0x0032                                           |
|                              |                                  | 0x10                                 | Initial PD current in 0.1mA. (16-bit<br>unsigned)                                                                                      | 0x0064                                           |
|                              |                                  | 0x11                                 | Target PD current in 0.1mA. (16-bit<br>unsigned) Works only if Auto Target<br>PD Current Calculation is enabled.                       | 0x0064                                           |
|                              |                                  | 0x12                                 | Automatic calculation of target PD<br>current:<br>0x00: Disable<br>0x01: Enable                                                        | 0x01                                             |
|                              |                                  | 0x13                                 | Minimum integration time:<br>0x00: 14.8µs<br>0x01: 29.4µs<br>0x02: 58.7µs<br>0x03: 117.3µs                                             | 0x00                                             |
|                              |                                  | 0x14                                 | Minimum sampling rate and averaging:<br>$0x00: 25sys, avg = 1$<br>$0x01:50sys, avg = 2$                                                | 0x00                                             |

<span id="page-17-1"></span>**Table 9. Algorithm Configuration and Settings**

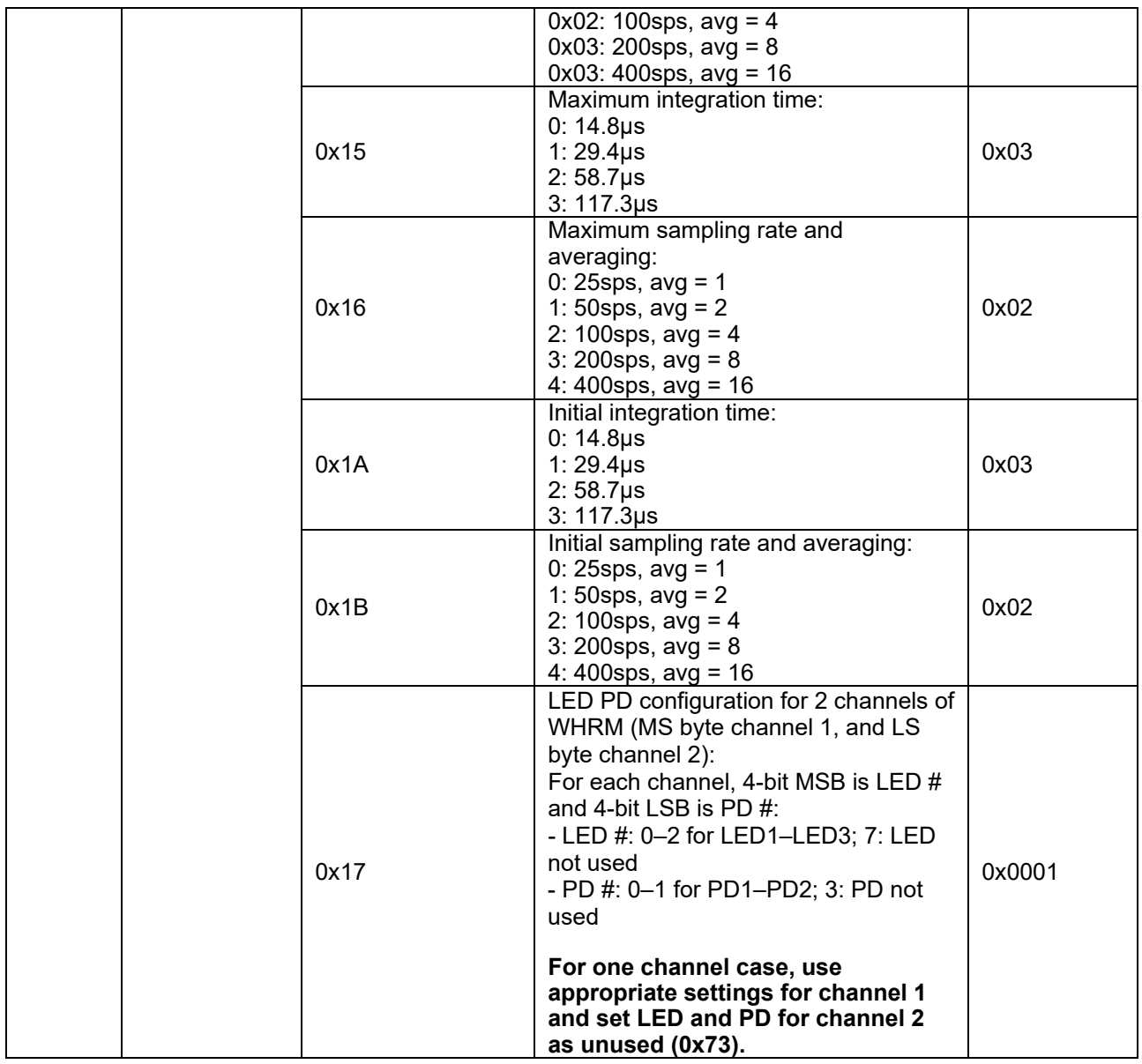

## <span id="page-18-0"></span>**Table 10. Frequently Used Sensor Hub Settings and Commands**

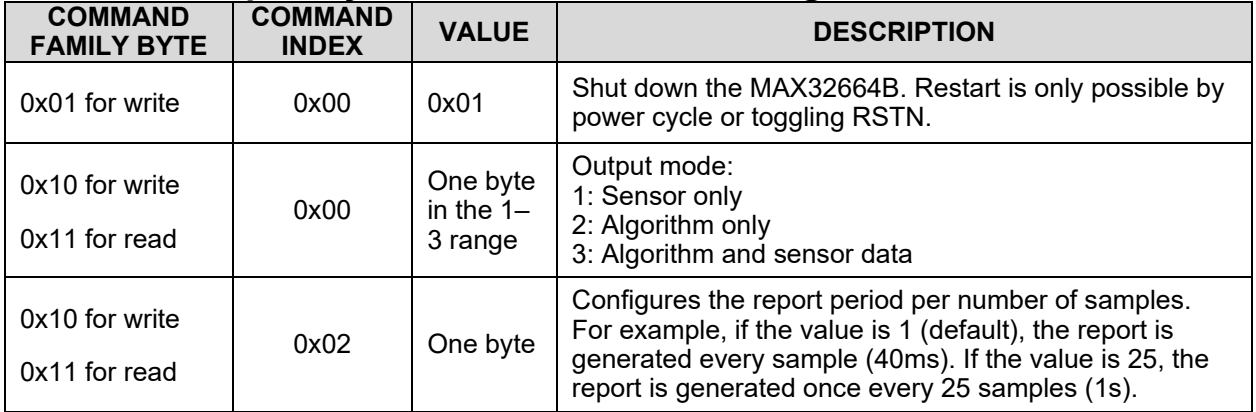

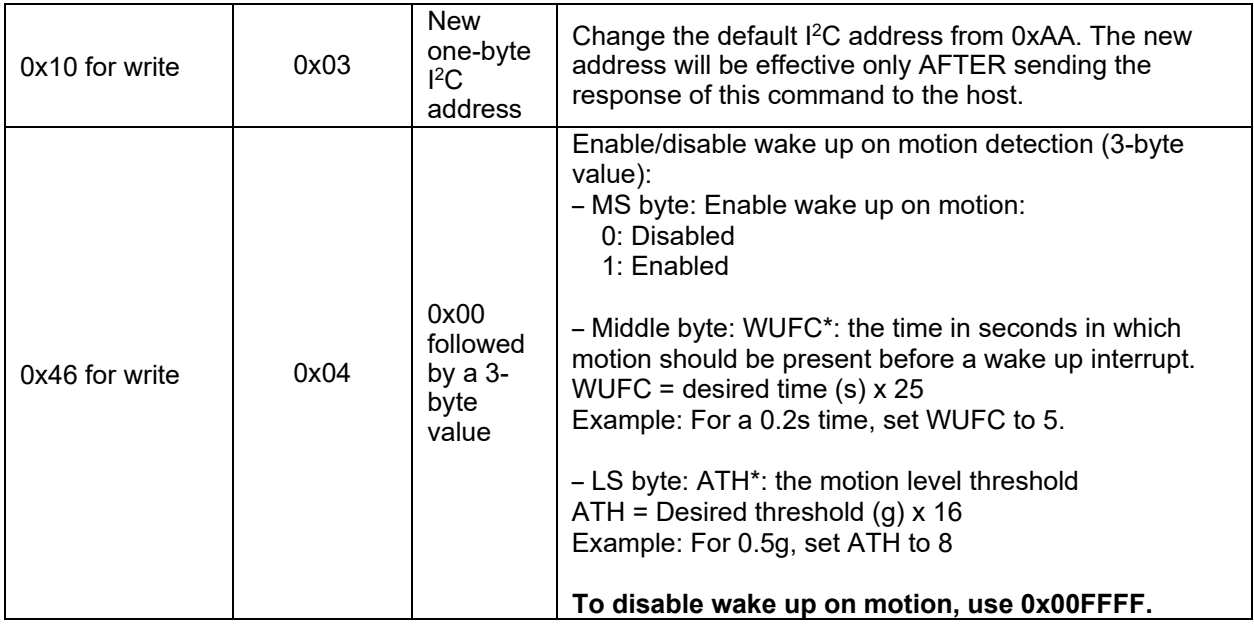

\*As defined in the KX122 data sheet.

## <span id="page-20-0"></span>**4 Power Consumption Estimate**

The MAX32664 sensor hub family runs in two distinct operating modes. The Active mode is the mode in which the execution of the firmware occurs. The Deep Sleep mode is enabled by sensor hub to save power when the processor is idle or there is no need for any processing. It makes all internal clocks of the MAX32664 gated off. In this mode, only RTC is enabled as a source of backup for wakeup. As soon as a sensor interrupt is received, the MAX32664 wakes up, completes the processing, and goes back to sleep. It also must wake up prior to I2C communication by pulling MFIO low, as described in **section [1.1](#page-5-0)**.

**[Table 6](#page-12-1)** and **[Table 12](#page-20-2)** show the power consumption in each mode. To estimate the power consumption while running the algorithm, the percentage of time that the MAX32664 is in Active mode is measured. For this measurement, the report interval is set to 1 second and only algorithm data is reported, as described in **section [2.4](#page-16-0)**. The estimated power consumption for a selected number of algorithm operation modes is summarized in **[Table 13](#page-20-3)**.

### <span id="page-20-1"></span>**Table 11. Comparison of Active and Deep Sleep Power—Single Supply (V<sub>DD</sub> only)**

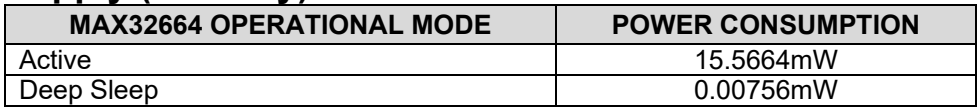

#### <span id="page-20-2"></span>**Table 12. Comparison of Active and Deep Sleep Power—Dual Supply**   $(V_{DD}$  and  $V_{CORF}$ )

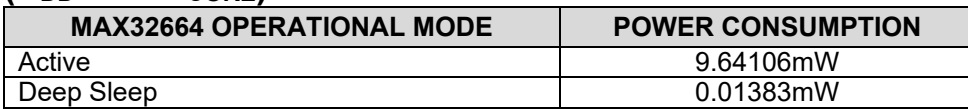

### <span id="page-20-3"></span>**Table 13. Estimated Power Consumption for the MAX32664B**

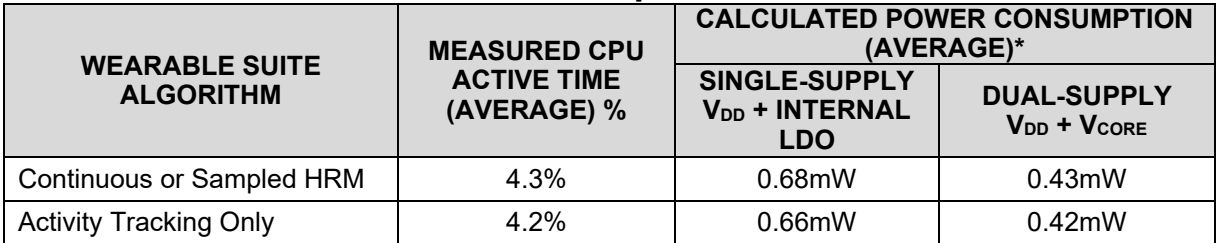

 $V_{DD}$ : 1.8V,  $V_{CORE}$ : 1.1V, and CPU clock: 96MHz.

#### <span id="page-21-0"></span>**Revision History**

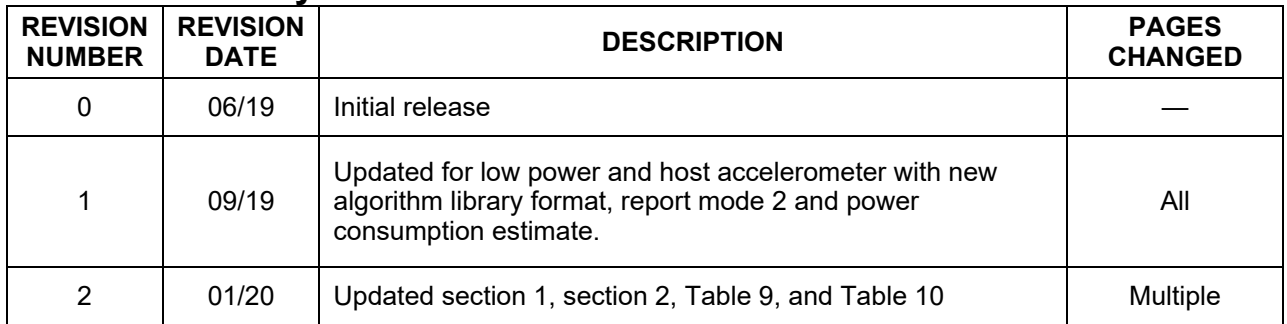

©2020 by Maxim Integrated Products, Inc. All rights reserved. Information in this publication concerning the devices, applications, or technology described is intended to suggest possible uses and may be superseded. MAXIM INTEGRATED PRODUCTS, INC. DOES NOT ASSUME LIABILITY FOR OR PROVIDE A REPRESENTATION OF ACCURACY OF THE INFORMATION, DEVICES, OR TECHNOLOGY DESCRIBED IN THIS DOCUMENT. MAXIM ALSO DOES NOT ASSUME LIABILITY FOR INTELLECTUAL PROPERTY INFRINGEMENT RELATED IN ANY MANNER TO USE OF INFORMATION, DEVICES, OR TECHNOLOGY DESCRIBED HEREIN OR OTHERWISE. The information contained within this document has been verified according to the general principles of electrical and mechanical engineering or registered trademarks of Maxim Integrated Products, Inc. All other product or service names are the property of their respective owners.